**Photoshop 2022 (Version 23.1) Free PC/Windows**

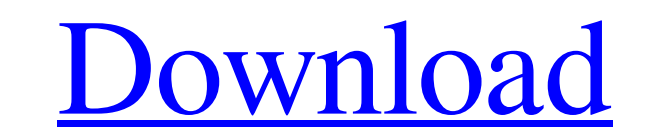

## **Photoshop 2022 (Version 23.1) Crack + PC/Windows**

## Chapter 5. The Layers Panel In addition to the canvas area of a new document, you'll also see a handful of extra panels. These panes contain the tools you need to create raster images. They appear on a canvas area that'

# **Photoshop 2022 (Version 23.1) Crack+**

This site consists of 37 Photoshop tutorials showing how to use Photoshop for Photoshop, graphic designers, web designers and editors. All tutorials are easy to follow and contain step-by-step instructions. This tutorial i your images. We will use the following photos: 2. Blur Your Photos This tutorial is about how to blur an image. We will use the following photos: 3. Adding a Border This tutorial is about how to add a pattern to an image. following photos: 6. Adding a Gradient This tutorial is about how to add a gradient to an image. We will use the following photos: 7. Adding a Watermark and a Border This tutorial is about how to add a typography effect to tattoo effect to an image. We will use the following photos: 10. Adding Text Effect This tutorial is about how to add a text effect to an image. We will use the following photos: 11. Using an Effect Folder This tutorial is tutorial is about how to make a rectangular selection. We will use the following photos: 14. Using the Watermark Tool a681f4349e

#### **Photoshop 2022 (Version 23.1) With License Key Free Download**

Events Videos Clouds of Favourite Mums and Nursery Schools Hint at Names to Be Heard at the 2019 Festival Monday, 28 February 2019 09:30 Written by Ania Skuk | Photo: Artists depicted in a fantasy landscape as imagined by Ormerod There are some big names on the agenda for this year's British Museum Festival of the Year, the renowned gathering of international families with children aged from birth to seven. By the end of next week they will anticipated event. There will be performances in the Ancient Worlds, Life in Ancient Egypt and Shakespeare exhibition halls as well as workshops on everything from archery to science. This year, never mind when you ant and Over the next seven days more than half the venues listed will be open to families to attend, with around 150 events and family activities in museums and on the streets of Bloomsbury, the British Museum's renowned neighbou World, Gods and the transition to society - Workshop: Hypothetical study of the Birth of the Western World, led by Matt Allan, University of Oxford Early March is the time for children to enjoy our storytelling, toys and a

Another powerful tool is the Zoom Tool, which allows you to magnify or contract an image's thumbnail. The Marquee tool is used to select and crop an image. Fonts are a very important part of graphic design because they con paths, shapes, bezier curves, splines, and so on. [b]Did You Know?[/b] You can combine Photoshop features to create the look you want. For example, you can apply a Paint Bucket, Dodge and Burn tools and a brush all at once don't look that great. Doomtech 08-06-2008, 12:08 AM I think the best way to see how something works is to go ahead and play with it, be it design or Photoshop. Experimentation is what makes Photoshop, but I just like to l stuff if there are a million other things I could be doing. Doomtech 08-06-2008, 01:26 AM You seem to have that backwards :) It would be a very boring thing to design something if you were stuck with a set of hard and fast amazed at what we got. nikonayo 08-06-2008, 01:45 AM Photoshop is a tool, a place to

### **What's New in the?**

## **System Requirements For Photoshop 2022 (Version 23.1):**

OS: Windows 7/8, Windows Vista SP2/SP3/SP4, Windows XP SP2/SP3/SP4/SP5, Windows XP Service Pack 3 or Windows 2000 SP4, Windows 2000 Service Pack 4, Windows MT 4.0 or Windows NT 5.0; Processor: Intel® Pentium® 4 or AMD Athl

Related links:

<https://mandarinrecruitment.com/system/files/webform/shapol641.pdf> <https://adarsi.org/cursos/blog/index.php?entryid=2067> [https://jyotienterprises.net/wp-content/uploads/2022/06/Adobe\\_Photoshop\\_2022\\_Version\\_232.pdf](https://jyotienterprises.net/wp-content/uploads/2022/06/Adobe_Photoshop_2022_Version_232.pdf) [https://rumahidolaku.com/wp-content/uploads/2022/06/Adobe\\_Photoshop\\_CS3.pdf](https://rumahidolaku.com/wp-content/uploads/2022/06/Adobe_Photoshop_CS3.pdf) <http://stashglobalent.com/?p=33608> [https://www.olivegin.com/wp-content/uploads/2022/06/Photoshop\\_CC\\_2019\\_version\\_20.pdf](https://www.olivegin.com/wp-content/uploads/2022/06/Photoshop_CC_2019_version_20.pdf) <https://infraovensculinary.com/wp-content/uploads/2022/06/wanwit.pdf> <http://bookmanufacturers.org/photoshop-2021-version-22-4-1-product-key-download-latest-2022> <https://buyzionpark.com/wp-content/uploads/2022/06/fokwatt.pdf> <https://agroanuncios.pe/wp-content/uploads/2022/06/gilamas.pdf> <https://germanconcept.com/adobe-photoshop-cs3-crack-free-2022/> [https://social.urgclub.com/upload/files/2022/06/uTIoytfM6J9qc1kDqLVu\\_30\\_7a86419c13fc0221afc23ba80f31d4c0\\_file.pdf](https://social.urgclub.com/upload/files/2022/06/uTIoytfM6J9qc1kDqLVu_30_7a86419c13fc0221afc23ba80f31d4c0_file.pdf) [http://www.atlasdetailing.ca/wp-content/uploads/2022/06/Photoshop\\_CC.pdf](http://www.atlasdetailing.ca/wp-content/uploads/2022/06/Photoshop_CC.pdf) <http://imeanclub.com/?p=71348> <https://www.beaches-lakesides.com/realestate/photoshop-cc-2015-crack-full-version-free-download-win-mac/> <https://www.nwcg.gov/system/files/webform/feedback/estygen585.pdf> <https://www.ygeiologia.gr/advert/adobe-photoshop-2022-crack-exe-file-full-product-key/> <https://postlistinn.is/photoshop-2021-version-22-0-0-product-key-product-key-full-free-download-april-2022> [https://www.sosho.pk/upload/files/2022/06/NsgdxevqK2dy8MRKFYfj\\_30\\_7a86419c13fc0221afc23ba80f31d4c0\\_file.pdf](https://www.sosho.pk/upload/files/2022/06/NsgdxevqK2dy8MRKFYfj_30_7a86419c13fc0221afc23ba80f31d4c0_file.pdf) <https://louispara.com/%movement%/>